# **LCASE Function**

## Description

Converts the input parameter's contents from upper/mixed case to lower case.

## **Syntax**

convertedText = **LCASE**(text)

## **Parameters**

The function has the following parameters:

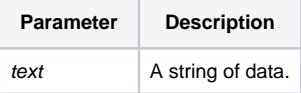

#### Returns

Lower case text.

#### Remarks

The function is a wrapper around a "convert @upper\_case to @lower\_case in text" statement. It is more efficient to use a "convert" statement than to use the LCASE function.

#### See also

[UCASE function](https://wiki.srpcs.com/display/Commands/UCASE+Function), [Convert statement,](https://wiki.srpcs.com/display/Commands/Convert+Statement) [OConv \(MCx\) function](https://wiki.srpcs.com/display/Commands/OConv+Character+%28MCx%29+Function)

## Example

```
declare function LCASE
text = "All work and no play make Jack a dull boy."
lText = LCASE( text )
* After execution, lText will contain "all work and no play make jack a dull boy."
```